# **PENERAPAN METODE ANALYTIC NETWORK PROCESS (ANP) BERBASIS ANDROID SEBAGAI SISTEM PENDUKUNG KEPUTUSAN DALAM PEMILIHAN TEMPAT KOS**

## **Maha Abdillah<sup>1</sup> , Ilhamsyah<sup>2</sup> , Rahmi Hidayati<sup>3</sup>**

1,3Jurusan Rekayasa Sistem Komputer, **<sup>2</sup>** Jurusan Sistem Informasi Fakultas MIPA Universitas Tanjungpura Jl. Prof. Dr. H. Hadari Nawawi, Pontianak Telp./Fax.: (0561) 577963 e-mail: <sup>1</sup>[mahaabdillah.com@gmail.com,](mailto:mahaabdillah.com@gmail.com) <sup>2</sup>ilhamsyah@sisfo.untan.ac.id, 3 [rahmih](mailto:rahmi)idayati@siskom.untan.ac.id

## **Abstrak**

*Penelitian ini membuat aplikasi sistem pendukung keputusan pemilihan tempat kos. Adanya beberapa pilihan tempat kos membuat mahasiswa harus menentukan pilihan yang sesuai dengan kriteria tertentu. Dengan adanya sistem pendukung keputusan (SPK) dapat membantu mahasiswa dalam mencari tempat kos. Salah satu SPK yang dapat digunakan untuk menentukan pilihan tempat kos yaitu dengan menggunakan metode Analytic Network Process (ANP). Pada penelitian ini terdapat 3 kriteria dan 30 alternatif tempat kos. Kriteria tersebut yaitu jarak, harga, dan fasilitas kamar mandi dalam. Sistem memberikan urutan rekomendasi tempat kos kepada pengguna berdasarkan hasil dari proses perhitungan dengan menggunakan metode ANP. Dari hasil kuisioner kepada 30 mahasiswa dihitung rata-rata geometrik dan dijadikan bobot tetap pada penelitian. Penelitian ini menggunakan koordinat awal yaitu gedung sistem komputer UNTAN dengan tujuan koordinat ke masing-masing kos dengan google maps api sehingga didapat nilai jarak masing-masing kos. Berdasarkan nilai kriteria yang telah dipilih didapat hasil perhitungan menggunakan metode ANP dengan nilai tertinggi pertama sebesar 3,714% yaitu Kos Putri (1) dan nilai tertinggi kedua sebesar 3,702% yaitu Kos Asenkar.*

*Kata Kunci : SPK, ANP, Tempat Kos, Android.*

# **1. PENDAHULUAN**

Pontianak Tenggara merupakan salah satu wilayah dikota Pontianak yang menjadi daerah tujuan utama dalam mencari tempat kos bagi mahasiswa karena lokasinya dekat dengan area kampus yaitu Universitas Tanjungpura (UNTAN), Politeknik Negeri Pontianak (POLNEP), Universitas Muhammadiyah, dan Bina Sarana Informatika (BSI). Terdapat banyak alternatif tempat kos diwilayah Pontianak Tenggara sehingga membuat mahasiswa harus menentukan pilihan. Selain itu terbatasnya informasi mengenai lokasi, informasi mengenai fasilitas, kontak pemilik kos dan harga menjadi salah satu masalah yang sering

dihadapi, Sehingga diperlukan sistem pendukung keputusan (SPK) yang dapat membantu mahasiswa dalam memilih tempat kos yang sesuai dengan kriteria pada wilayah Pontianak Tenggara.

Penelitian Sistem Pendukung Keputusan (SPK) untuk pemilihan tempat kos pernah dilakukan oleh Wardhani & Nur [1] dengan menggunakan metode SAW (*Simple Additive Weighting*). Dalam penelitian tersebut digunakan 3 kriteria dan 3 alternatif rumah kos. Kriteria yang digunakan yaitu harga, lokasi dan fasilitas. Pada penelitian tersebut menghasilkan *output* alternatif kos terbaik dengan nilai tertinggi yaitu kos V3 dengan nilai 3,99.

Penelitian lainnya mengenai Sistem Pendukung Keputusan (SPK) dengan

menggunakan metode ANP pernah dilakukan oleh Nurlaila dkk [2] untuk Pemilihan Tema Tugas Akhir. Pada penelitian tersebut digunakan 3 kriteria yaitu nilai peminatan, nilai mata kuliah dan nilai kompetensi, Digunakan juga 2 alternatif program studi kompetensi yaitu ICM dan DESTI yang menghasilkan berupa pengujian kesesuaian tema keahlian kepada 15 mahasiswa.

Penelitian menggunakan metode ANP yang dilakukan oleh Ismiranti dkk [3] untuk Analisis Prioritas Solusi Kemacetan Lalu Lintas di Kota Denpasar*.* Pada penelitian ini digunakan 3 kriteria dan 6 alternatif. Kriteria yang digunakan yaitu Manajemen, Ratio kendaraan dan jalan dan Regulasi. Sedangkan alternatif yang digunakan merupakan 6 solusi untuk menangani permasalahan pada penelitian tersebut. Penelitian tersebut menghasilkan *output* alternatif nilai tertinggi dari perhitungan ANP berupa salah satu solusi yaitu memperbaiki sistem angkutan umum dengan nilai 0,091.

Berdasarkan uraian latar belakang akan dilakukan penelitian dengan judul "Penerapan Metode *Analytic Network Process* (ANP) Berbasis Android Sebagai Sistem Pendukung Keputusan Dalam Pemilihan Tempat Kos". Diharapkan dengan adanya penelitian ini dapat membantu memberikan keputusan untuk pemilihan tempat kos terbaik berdasarkan kriteria yang digunakan.

### **2. LANDASAN TEORI**

# **2.1. Sistem Pendukung Keputusan**

Sistem Pendukung Keputusan (SPK) atau *Decision Support System* (DSS) adalah sebuah sistem yang mampu memberikan kemampuan pemecahan masalah maupun kemampuan pengkomunikasian untuk masalah dengan kondisi semi terstruktur dan tak terstruktur. Sistem ini digunakan untuk membantu pengambilan keputusan dalam situasi semi terstruktur dan situasi yang tidak terstruktur, dimana tak seorangpun tahu secara pasti bagaimana keputusan seharusnya dibuat [4].

SPK dapat memberikan berbagai manfaat dan keuntungan. Manfaat yang dapat diambil dari SPK adalah [5]:

1. SPK memperluas kemampuan pengambil keputusan dalam memproses data / informasi bagi pemakainya.

- 2. SPK membantu pengambil keputusan untuk memecahkan masalah terutama berbagai masalah yang sangat kompleks dan tidak terstruktur.
- 3. SPK dapat menghasilkan solusi dengan lebih cepat serta hasilnya dapat diandalkan.
- 4. Walaupun Sistem Pendukung Keputusan tidak mampu memecahkan masalah yang dihadapi oleh pengambil keputusan, namun dapat menjadi stimulan bagi pengambil keputusan dalam memahami persoalannya.

## **2.2. Tempat Kos**

Kos secara sederhana didefinisikan sebagai menempati satu ruang (kamar) rumah seseorang, dengan perjanjian membayar dalam jumlah tertentu. Banyak kos dibangun terpisah dari rumah induk, menjadi satu ragam bangun tersendiri. Kamar-kamar kos dibangun membentuk blok berbanjar. Rumah kos modern bahkan dibangun tidak hanya satu kamar mandi dan dapur, Tetapi telah dilengkapi dengan kamar mandi didalam rumah, didapur hingga ruang tamu dan ruang keluarga [6].

### **2.3.** *Analytic Network Process* **(ANP)**

*Analytical Network Process* atau ANP merupakan satu dari metode pengambilan keputusan berdasarkan banyaknya kriteria atau *Multi Criteria Decision Making* (MCDM) yang dikembangkan oleh Thomas L Saaty. Metode ini adalah hasil dari pengembangan metode *Analytical Hierarchy Process* (AHP) yang dinilai lebih kompleks dan mampu memperbaiki kekurangan dari metode AHP dengan mengabaikan keterkaitaan antar kriteria. Gambar 1 menunjukan struktur AHP dan ANP [7].

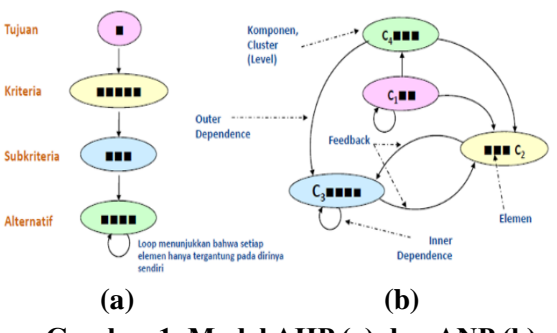

**Gambar 1. Model AHP (a) dan ANP (b)**

Pembobotan dengan menggunakan ANP membutuhkan model yang merepresentasikan saling keterkaitan antar kriteria yang dimilikinya. Ada 2 kontrol yang perlu diperhatikan didalam memodelkan sistem yang hendak diketahui bobotnya. Kontrol pertama adalah kontrol hierarki yang menunjukkan keterkaitan kriteria dan subkriterianya. Pada kontrol ini tidak membutuhkan struktur hierarki seperti pada metode AHP. Kontrol lainnya adalah control keterkaitan yang menunjukkan adanya saling keterkaitan antar kriteria atau *cluster.*  Pengaruh dari satu set elemen dalam suatu *cluster* pada elemen yang lain dalam suatu sistem dapat direpresentasikan melalui vektor prioritas berskala rasio yang diambil dari perbandingan berpasangan. Jaringan pada metode ini memiliki kompleksitas yang tinggi dibanding dengan jenis lain, karena adanya fenomena *feedback* dari *cluster* satu ke *cluster*  lain, bahkan dengan *cluster*-nya sendiri seperti yang tertera pada Gambar 1. Pada Tabel 1 menunjukan perbedaan AHP dan ANP [7] :

| Perbedaan        | <b>AHP</b>                                        | <b>ANP</b>                                               |
|------------------|---------------------------------------------------|----------------------------------------------------------|
| <b>KERANGKA</b>  | Hierarki                                          | Hierarki/Jaringan                                        |
| <b>HUBUNGAN</b>  | Dependensi                                        | Dependensi dan<br>Feedback                               |
| <b>PREDIKSI</b>  | Kurang akurat                                     | Lebih akurat                                             |
| <b>KOMPARASI</b> | Preferensi /<br>Kepentingan<br>Lebih<br>Subjektif | Pengaruh<br>Lebih Objektif                               |
| HASIL            | Matriks.<br>Eigenvector<br>Kurang Stabil          | Supermatriks<br>Lebih Stabil                             |
| <b>CAKUPAN</b>   | Sempit/Terbatas                                   | Luas/Tidak<br>terbatas<br><b>AHP</b> kasus<br>khusus ANP |

**Tabel 1. Perbedaan AHP dan ANP**

Secara umum langkah-langkah yang harus dilakukan dalam menggunakan metode ANP adalah sebagai berikut [8] :

#### a) Mendefinisikan Masalah

Mendefinisikan masalah yang dihadapi dan menentukan solusi yang diinginkan. Masalahnya harus dinyatakan dengan jelas (kriteria harus jelas) dan menguraikannya menjadi sistem rasional seperti jaringan.

- b) Menentukan Pembobotan Komponen Pembobotan komponen atau kriteria dilakukan oleh *user* secara *random*/acak.
- c) Membuat Matriks Perbandingan Berpasangan

Menyusun matriks perbandingan berpasangan merupakan salah satu bagian yang penting dan perlu ketelitian didalamnya. Pada bagian ini akan ditentukan skala kepentingan suatu elemen terhadap elemen lainnya. Langkah pertama dalam menyusun perbandingan berpasangan, yaitu membandingkan dalam bentuk berpasangan seluruh untuk setiap sub sistem hirarki. Perbandingan tersebut kemudian ditransformasikan dalam bentuk matriks untuk maksud analisis numerik, yaitu matriks n x n. Misalkan terdapat suatu sub sistem hirarki dengan suatu kriteria A dan sejumlah elemen dibawahnya. B1 sampai Bn. Perbandingan antar elemen untuk sub sistem hirarki itu dapat dibuat dalam bentuk matriks n x n. Matriks ini disebut matriks perbandingan berpasangan. Tabel 2 merupakan matriks perbandingan berpasangan [8].

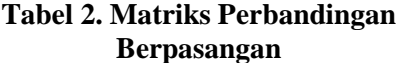

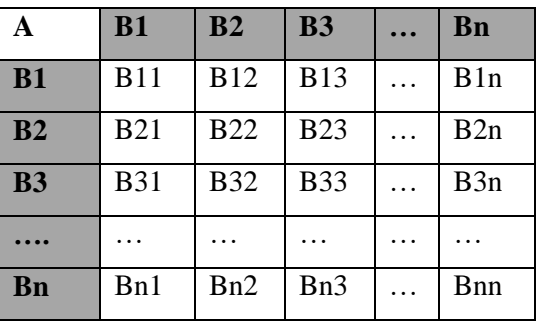

Nilai bij adalah nilai perbandingan elemen Bi (Kolom) terhadap Bj (Baris) yang menyatakan hubungan :

- 1. Seberapa jauh tingkat kepentingan Bi bila dibandingkan dengan Bj, atau
- 2. Seberapa besar kontribusi Bi terhadap kriteria A dibandingkan dengan Bj, atau
- 3. Seberapa jauh dominasi Bi dibandingkan dengan Bj, atau

Jurnal Coding, Rekayasa Sistem Komputer Untan ISSN : 2338-493X Volume 06, No. 03 (2018), hal 12-22

4. Seberapa banyak sifat kriteria A terdapat pada Bi dibandingkan dengan Bj Bila diketahui nilai ij maka secara teoritis nilai bij  $= 1$ /bij, sedangkan bij dalam situasi i  $=$ j adalah mutlak.

Nilai numerik yang digunakan untuk perbandingan di atas diperoleh dari skala perbandingan yang dibuat Saaty dan Vargas. Berdasarkan tabel 3 dapat ditentukan skala perbandingan antar elemen dalam proses pengambilan keputusan [8].

### **Tabel 3. Penilaian Perbandingan Berpasangan**

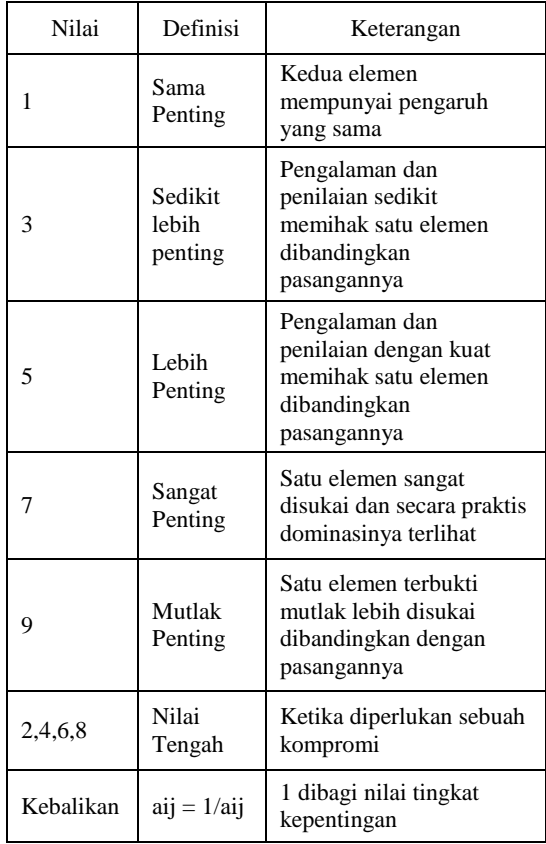

#### d) Menentukan Nilai *Eigenvector*

Langkah selanjutnya adalah menentukan nilai *eigenvector* dari matriks perbandingan berpasangan. Perhitungan *eigenvector* dengan cara menjumlahkan nilai setiap kolom dari matriks kemudian membagi setiap nilai sel kolom dengan total kolom dan menjumlahkan nilai-nilai dari setiap baris dan dibagi n. Nilai *eigen* dihitung dengan persamaan 1.

$$
X = \Sigma(\text{Wij}/\Sigma\text{Wj})/n \tag{1}
$$

Keterangan :

X : *eigenvector*

Wij : nilai sel kolom dalam satu baris ( $i, j =$  $1,...n$ 

ΣWj : jumlah total kolom

n : jumlah matriks yang dibandingkan

e) Memerika Rasio Konsistensi (Uji Konsistensi)

Langkah berikutnya adalah memerika rasio konsistensi. Pertama mencari nilai maks dengan persamaan 2.

$$
\lambda \text{maks} = (\text{nilai eigen } 1 \times \text{jmlh kolom } 1) +
$$
  
(nilai eigen  $2 \times \text{jmlh kolom } 2) \dots n$  (2)

Setelah mendapatkan  $\lambda$ maks, dicari nilai *Consistency Index* (CI) dengan persamaan 3.

$$
CI = (\lambda \text{maks} - \text{n})/(\text{n} - 1) \tag{3}
$$

Keterangan :

CI : *Consistency Index*

maks : nilai eigen terbesar

n : jumlah matriks yang dibandingkan

Nilai CI tidak akan berarti apabila terdapat standar untuk menyatakan apakah CI menunjukkan matriks konsisten. Saaty [9] memberikan patokan dengan melakukan perbandingan secara acak atas 500 buah sampel. Saaty [9] berpendapat bahwa suatu matriks yang dihasilkan dari perbandingan yang dilakukan secara acak merupakan suatu matriks yang mutlak tidak konsisten. Dari matriks acak tersebut didapatkan juga nilai *Consistency Index*, yang disebut juga dengan *Random Index* (RI).

Dengan membandingkan CI dan RI maka didapatkan patokan untuk menentukan tingkat konsistensi suatu matriks, yang disebut dengan *Consistency Ratio* (CR), dengan persamaan 4.

$$
CR = CI / RI \tag{4}
$$

Keterangan :

CR : *Consistency Ratio* CI : *Consistency Index*

RI : *Random Index*

Saaty menerapkan bahwa suatu matriks perbandingan adalah konsisten bila CR tidak lebih dari 10%. Apabila rasio konsistensi semakin mendekati ke angka nol berarti semakin baik nilainya dan menunjukan kekonsistensian matriks perbandingan tersebut.

Dari 500 buah sampel matriks acak dengan skala perbandingan 1 – 9, untuk beberapa orde matriks mendapatkan nilai ratarata RI seperti pada Tabel 4 [9].

**Tabel 4. Nilai Random Index**

| Orde matriks |  | v    |      | o       |          | O |
|--------------|--|------|------|---------|----------|---|
|              |  | U.JZ | u.ay | <br>سمد | <br>1,40 |   |

## f) Membuat Supermatriks

Supermatriks terdiri dari beberapa matriks. Supermatriks digunakan dalam ANP karena adanya hubungan keterkaitan antara elemen dalam *network*. Menurut Saaty, terdapat 3 jenis supermatriks dalam ANP :

## *Unweighted Supermatrix*

*Unweighted* supermatriks dibuat dengan cara memasukan semua nilai eigen vector yang diperoleh dari matriks perbandingan berpasangan antar elemen.

### *Weighted Supermatrix*

*Weighted* supermatriks terbentuk dari tiap blok vektor prioritas dibobot berdasarkan matriks perbandingan berpasangan antar *cluster.*

# *Limiting Supermatrix*

Membuat *limiting* supermatriks dengan cara memangkatkan *weighted* supermatriks secara terus menerus hingga angka disetiap kolom dalam satu baris sama besar, yaitu dengan cara memengkatkan *weighted* supermatriks dengan pangkat k dimana k= 1,2,..n.

# g) Perangkingan

Perangkingan merupakan proses *synthesis* (nilai akhir) pada metode ANP. Hasil akhir pada metode ANP diambil dari nilai alternatif yang dibandingkan kemudian dinormalisasi untuk mengetahui hasil akhir perhitungan (*final priority*).

## **2.4** *Geometric Mean*

Perhitungan rata-rata geometrik digunakan untuk penelitian yang menggunakan kuisioner dalam menentukan bobotnya. Kuisioner yang telah dikumpulkan disusun untuk memberikan pembobotan terhadap kriteria yang telah ditentukan dengan membandingkan kriteria satu dengan kriteria yang lain dengan skala 1 sampai 9 (Tabel 3).

Data yang diperoleh dari responden dilakukan pengecekan indeks konsistensinya, jika tidak konsisten (indeks konsistensinya < 0,10), maka kuisioner harus diulang kembali. Setelah daya terkumpul sebelum dilakukan perhitungan dengan metode SPK lebih dulu dilakukan perhitungan dengan menggunakan rata-rata geometric (*Geometric Mean*) dimana perhitungan ini untuk memberikan pendekatan rata-rata yang lebih baik karena bisa mengeliminasi deviasi yang terjadi untuk data-data yang didapat dari penilaian responden dalam kuisioner. Rata-rata geometrik dapat dirumuskan dengan perasamaan 5 [10]:

$$
GM = \sqrt[n]{a_1 \times a_2 \times a_3 \dots \times a_n}
$$
 (5)

*GM* = *Geometric Mean*

 $a_1$  = Hasil penilaian dari responden pertama

 $a_2$  = Hasil penilaian dari responden kedua

 $n = J$ umlah responden

### **3. METODE PENELITIAN**

Metode penelitian dimulai dengan studi literatur yang bertujuan untuk mencari pustaka-pustaka, pendukung melalui artikelartikel, buku-buku, mengambil referensi dari jurnal ilmiah, makalah hasil penelitian terkait metode *Analytic Network Process,* tentang tempat kos, teori UML dan teori lainnya yang mendukung penelitian ini. Setelah studi literatur, dilakukan proses observasi dan pengumpulan data, dimana pengumpulan data dan observasi dilakukan pada 30 tempat kos diwilayah Pontianak tenggara. Data observasi yang dikumpulkan berupa informasi kos seperti alamat, harga, fasilitas dari masingmasing kos. Setelah pengumpulan data, langkah selanjutnya analisis kebutuhan yang terdiri dari perangkat lunak (*software*) dan perangkat keras (*hardware*) untuk pembuatan aplikasi.

Langkah selanjutnya adalah perancangan sistem yang terdiri dari UML, basis data dan Perancangan *user interface* yang akan dibuat. Pada proses Implementasi merupakan hasil perancangan sistem pada tahap sebelumnya, membuat *user interface*  yang sesuai dengan rancangan sistem. Setelah proses implementasi selesai akan dilakukan proses pengujian pada sistem, yang menjadi ukuran bahwa sistem dapat dijalankan sesuai pengujian perhitungan secara *manual* dan pengujian terhadap fungsi dari menu menu pada aplikasi (*blackbox*).

## **4. PERANCANGAN**

### **4.1 Use Case Diagram**

Berikut Gambar 2 adalah use case diagram *user*.

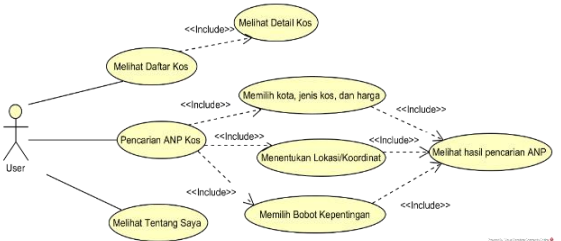

#### **Gambar 2.** *Use Case Diagram User*

Berikut Gambar 3 adalah *use case diagram* pada *admin*.

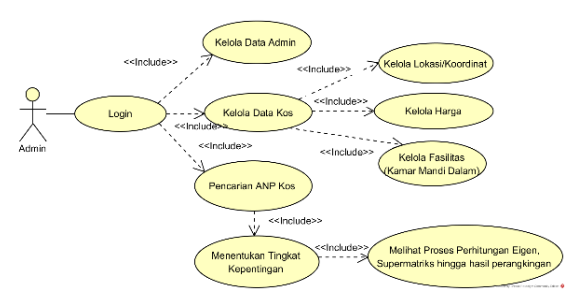

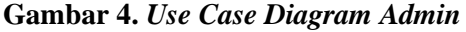

Pada Gambar 2 menjelaskan tentang u*se case diagram* pada level u*ser* biasa. *User* hanya bisa melihat daftar seluruh kos pada *database* kos, melihat halaman dari menu 'tentang saya' dan mencari kos dengan memilih kota, jenis kelamin dan harga. Setelah itu dengan kondisi sinyal GPS yang baik didapatkan lokasi tempat u*ser* berdiri dan akan didapat jarak antara *user* dengan lokasi kos. Kemudian menentukan mana yang lebih penting diantara kriteria yang tersedia (bobot pencarian), Langkah terakhir *user* dapat melihat hasil pencarian kos. Diagram ini menampilkan aktor yang terlibat dengan sistem dan aktivitas apa saja yang dilakukannya terhadap sistem.

Pada Gambar 3 menjelaskan *use case diagram* pada level *admin*. *Admin* memiliki akses penuh seperti dapat mengelola *user* akun, mengelola fasilitas kamar, tambahan, terdekat dan dapat mengelola data rumah kos (termasuk menambahkan, menghapus & mengubah data kos).

### **4.2 Relasi Tabel**

Gambar 4 merupakan relasi tabel yang digunakan untuk perancangan *database* sistem yang akan dibuat.

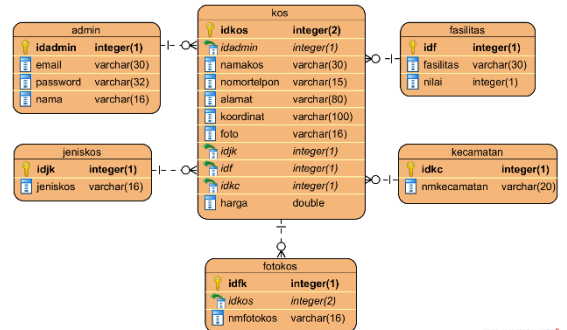

# **Gambar 4. Relasi Tabel Pemilihan Tempat Kos**

### **5. HASIL DAN PEMBAHASAN**

### **5.1 Tampilan Aplikasi**

Berikut merupakan tampilan dari masing-masing antarmuka dalam sistem pemilihan tempat kos.

a. Halaman Beranda *Admin*

Tampilan halaman beranda *admin* merupakan halaman awal yang akan tampil ketika *admin* berhasil melakukan *login.*  Tampilan beranda *admin* ditunjukan pada Gambar 5.

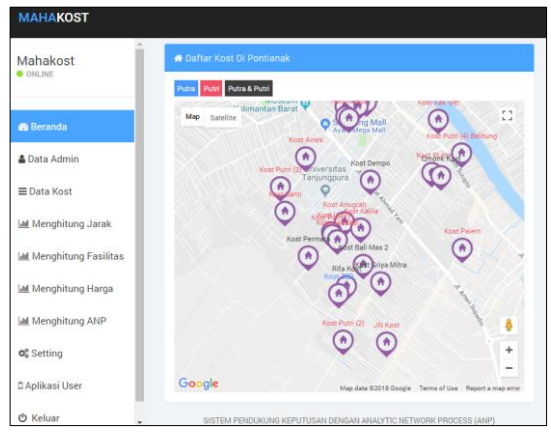

**Gambar 5 Halaman Beranda** *Admin*

b. Halaman Hasil Perhitungan *Admin* Tampilan halaman data kost *admin* ditunjukan pada Gambar 6.

| <b>MAHAKOST</b>               |                                 |                         |                  |               |  |  |  |
|-------------------------------|---------------------------------|-------------------------|------------------|---------------|--|--|--|
| Mahakost                      | <b>Tabel Hasil Generate ANP</b> |                         |                  |               |  |  |  |
| <b>O</b> ONLINE               | <b>No</b>                       | <b>Nama Kost</b>        | <b>Prioritas</b> | Normalize (%) |  |  |  |
|                               | 1                               | Kost Putri (1)          | 0.03713506       | 3.7138        |  |  |  |
| <b>®</b> Beranda              | $\overline{\mathbf{2}}$         | <b>Kost Asenkar</b>     | 0.03701347       | 3.7017        |  |  |  |
| <b>A</b> Data Admin           | $\overline{3}$                  | <b>Rifa Kost</b>        | 0.03694498       | 3.6948        |  |  |  |
|                               | 4                               | Kost Mega               | 0.03688085       | 3.6884        |  |  |  |
| $\equiv$ Data Kost            | 5                               | Kost Anugrah            | 0.03669949       | 3.6703        |  |  |  |
| <b>M</b> Menghitung Jarak     | 6                               | <b>Kost Permata</b>     | 0.03661330       | 3.6617        |  |  |  |
| <b>M</b> Menghitung Fasilitas | $\overline{7}$                  | <b>Beta Kost</b>        | 0.03659124       | 3.6594        |  |  |  |
|                               | 8                               | Kost Putra TanjungSari  | 0.03652044       | 3.6524        |  |  |  |
| <b>MI Menghitung Harga</b>    | $\mathbf{Q}$                    | Kost Bali Mas 2         | 0.03646298       | 3.6466        |  |  |  |
| <b>Jail</b> Menghitung ANP    | 10                              | <b>Kost Griya Mitra</b> | 0.03644759       | 3.6451        |  |  |  |
| <b>O</b> C Setting            | 11                              | Kost ZED                | 0.03625520       | 3.6258        |  |  |  |
|                               | 12                              | <b>Kost Dempo</b>       | 0.03614233       | 3.6146        |  |  |  |
| D Aplikasi User               | 13                              | Kost Kalila             | 0.03136243       | 3.1365        |  |  |  |
| <b>O</b> Keluar               | 14                              | <b>Kost Santi</b>       | 0.03131600       | 3.1319        |  |  |  |

**Gambar 6. Halaman Hasil Perhitungan**  *Admin*

c. Halaman Beranda *User* Tampilan halaman beranda aplikasi *user* ditunjukan pada Gambar 7.

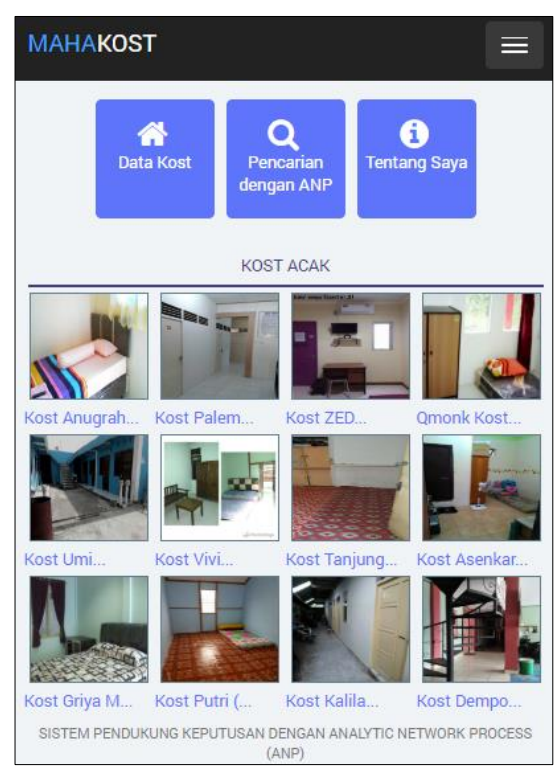

**Gambar 7. Halaman Beranda** *User*

d. Halaman Hasil Perhitungan *User* Tampilan halaman utama aplikasi pada *user* ditunjukan pada Gambar 8.

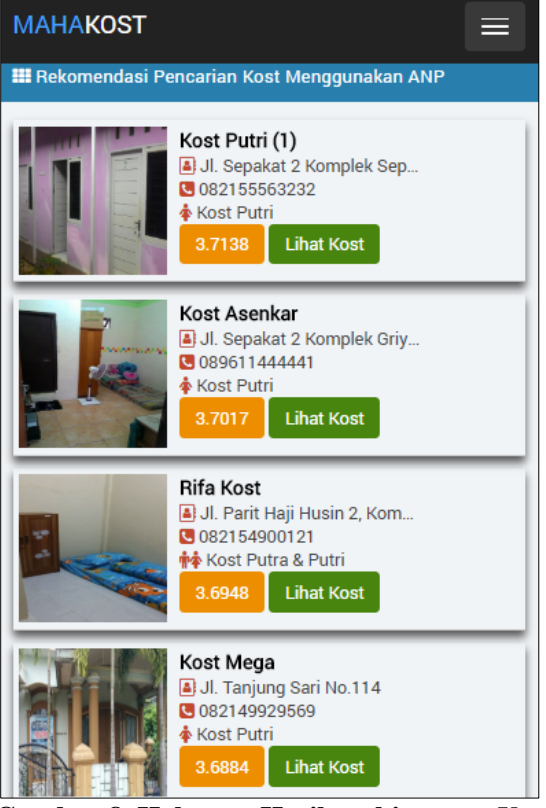

**Gambar 8. Halaman Hasil perhitungan** *User*

# **5.2 Perhitungan Manual**

Perhitungan secara manual dilakukan dengan tiga kriteria, yaitu lokasi yang didapat dari lokasi gedung sistem komputer UNTAN dengan koordinat -0.057151908201107715, 109.34514797943132 ke masing-masing kos, Fasilitas kamar mandi dalam, dan Harga sewa perbulan. Proses pengujian dilakukan berdasarkan kuisioner 30 mahasiswa siskom universitas tanjungpura. Nilai dari 30 responden dihitung rata-rata geometiknya dengan rumus persamaan 5.

Dengan Nilai Responden hasil kuisioner : **Tabel 5. Nilai 30 Responden**

| $\mathbb{R}$ | $\mathbf{1}$ | $\overline{2}$ | 3  | $\overline{4}$ | 5  | 6   | 7   | 8  | 9   | 10    | 11  | 12  | 13    | 14  | 15    |
|--------------|--------------|----------------|----|----------------|----|-----|-----|----|-----|-------|-----|-----|-------|-----|-------|
| JF           | 1            | 5              | 5  |                |    | 1   | 5   |    |     |       | 1   | 5   | 0.2   | 1   |       |
| JH           | 0.2          | 0.2            |    | 5              |    |     | 5   |    | 5   | 0.111 | 5   | 9   | 0.111 |     |       |
| HF           | 0.2          | 5              | 9  | 0.2            |    | 1   | 0.2 |    |     | 5     | 0.2 | 9   | 0.2   |     |       |
| $\mathbb{R}$ | 16           | 17             | 18 | 19             | 20 | 21  | 22  | 23 | 24  | 25    | 26  | 27  | 28    | 29  | 30    |
| JF           | 1            | 5              | 1  |                |    | 1   | 5   |    | 9   | 1     | 0.2 | 5   | 0.2   | 1   |       |
| JH           | 0.1          | 9              | 1  | 0.1            |    | 1   | 0.1 |    | 0.1 | 0.1   | 0.1 | 0.1 | 0.1   | 0.1 | 0.111 |
| HF           | 5            | 5              |    | 5              | 5  | 0.2 | 5   |    | 5   | 5     | 5   | ς   |       |     | 9     |

Keterangan :

- R  $=$  Responden  $1 n$
- $JF =$  Jarak berbanding Fasilitas
- $JH$  = Jarak berbanding Harga
- $HF = Harga$  berbanding Fasilitas

Perhitungan Jarak Berbanding Fasilitas (JF) :  $JF = 1 x 5 x 5 x 1 x 1 x 1 x 5 x 1 x 1 x 1 x$ 1 x 5 x 0.2 x 1 x 1 x 1 x 5 x 1 x 1 x 1 x 1 x  $5 \times 1 \times 9 \times 1 \times 0.2 \times 5 \times 0.2 \times 1 \times 1 = 5625$ Setelah didapat 5625 kemudian dipangkatkan:

 $(5625)$  ^  $(1/30) = 1,334$ Nilai kebalikan dari 1,334 yaitu  $1/1,334 = 0,7496$ 

Untuk perhitungan JH dan HF caranya sama dengan perhitungan JF. Hasil dari perhitungannya dapat dilihat pada Tabel 6.

#### **Tabel 6. Perbandingan Berpasangan Terhadap Alternatif**

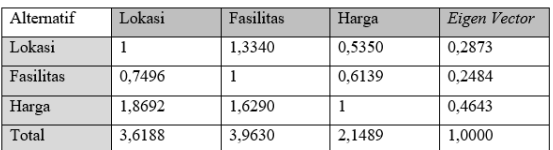

Perhitungan *eigenvector* menggunakan persamaan 1.

Baris pertama:  $((1/3.6188) + (1/3.9630) + (0.111/2.1489)) / 3 = 0.2873$ Baris kedua :  $((1/3,6188) + (1/3,9630) + (0,2/2,1489)) / 3 = 0,2484$ Baris ketiga :  $((9/3,6188) + (5/3,9630) + (1/2,1489)) / 3 = 0,4643$ 

Langkah selanjutnya adalah menghitung rasio konsistensi dengan menggunakan persamaan 2.

```
\lambdamaks = (0,2873 x 3,6188) + (0,2484 x 3,9630) + (0,4643 x 2,1489)
=(1,0397 + 0,9843 + 0,9977)= 3,0217
```
n merupakan jumlah matriks ordo yang digunakan yaitu tiga kriteria. Berikutnya menghitung CI dengan persamaan 3.

=  $(\lambda$ maks - n  $)/(n - 1)$  $C\overline{I}$  $=(3,0217-3)/(3-1)$  $= 0,0109$ 

Digunakan  $RI = 0.52$ , yang merupakan nilai yang sudah ditentukan pada Tabel 4 karena menggunakan matriks ordo 3. Berikut menghitung nilai CR dengan persamaan 4.

 $CR = CI/RI$  $= 0.0109 / 0.52$  $= 0,0210$  (dibulatkan)

Karena hasil CR 0,0210 lebih kecil dari 0,10 (CR<0,1) maka *eigenvector* dianggap konsisten.

Langkah selanjutnya adalah penyusunan *cluster* matriks yang nantinya digunakan untuk perhitungan diproses *unweighted* supermatrik. *Cluster* matriks dapat dilihat pada Tabel 7 .

**Tabel 7. Penyusunan** *Cluster* **Matriks**

| <b>Cluster Matriks</b> | Alternatif | Lokasi | Fasilitas | Harga |
|------------------------|------------|--------|-----------|-------|
| Alternatif             |            |        |           |       |
| Lokasi                 | 0.2873     |        |           |       |
| Fasilitas              | 0.2484     |        |           |       |
| Harga                  | 0.4643     |        |           |       |

Setelah *cluster* matriks disusun dibuatlah matriks berpasangan terhadap jarak. Dihitung *reverse* jarak (untuk membalikan nilai) dengan cara total nilai jarak dikurang dengan nilai jarak masing-masing kos. Setelah didapat 30 nilai *reverse* jarak, dicari nilai *eigenvector*nya dengan cara nilai *reverse* jarak masing-masing kos dibagi dengan total *reverse* jarak hasil eigenvector jarak dapat dilihat pada tabel 8.

**Tabel 8. Eigenvector Jarak**

| No.             | <b>Alternatif</b>          | <b>Nilai</b> | Reverse      | Eigen  |
|-----------------|----------------------------|--------------|--------------|--------|
|                 |                            | <b>Jarak</b> | <b>Jarak</b> | vector |
| 1               | <b>Beta Kost</b>           | 2637         | 68774        | 0.0332 |
| $\overline{2}$  | Carina Kost                | 3751         | 67660        | 0.0327 |
| $\overline{3}$  | <b>JN Kost</b>             | 4510         | 66901        | 0.0323 |
| 4               | Kost Anugrah               | 1236         | 70175        | 0.0339 |
| 5               | <b>Kost Asenkar</b>        | 1589         | 69822        | 0.0337 |
| 6               | <b>Kost Avies</b>          | 1416         | 69995        | 0.0338 |
| $\overline{7}$  | Kost Bali Mas 2            | 2235         | 69176        | 0.0334 |
| 8               | <b>Kost BLKI</b>           | 3475         | 67936        | 0.0328 |
| 9               | Kost Bu Andi               | 1590         | 69821        | 0.0337 |
| 10              | Kost Ceria                 | 2522         | 68889        | 0.0333 |
| 11              | Kost Dempo                 | 1109         | 70302        | 0.0340 |
| 12              | Kost Griya Mitra           | 3644         | 67767        | 0.0327 |
| 13              | Kost Kak Iyet              | 2515         | 68896        | 0.0333 |
| 14              | Kost Kalila                | 1371         | 70040        | 0.0338 |
| $\overline{15}$ | Kost Mega                  | 2331         | 69080        | 0.0334 |
| 16              | Kost Palem                 | 3162         | 68249        | 0.0330 |
| 17              | Kost Permata               | 1915         | 69496        | 0.0336 |
| 18              | <b>Kost Putra</b>          | 1831         | 69580        | 0.0336 |
|                 | TanjungSari                |              |              |        |
| 19              | Kost Putri (1)             | 1476         | 69935        | 0.0338 |
| 20              | Kost Putri (2)             | 3692         | 67719        | 0.0327 |
| 21              | Kost Putri (3)             | 968          | 70443        | 0.0340 |
| 22              | Kost Putri (4)<br>Belitung | 3103         | 68308        | 0.0330 |
| 23              | Kost Santi                 | 1457         | 69954        | 0.0338 |
| 24              | Kost TanjungSari<br>134    | 2106         | 69305        | 0.0335 |
| $\overline{25}$ | Kost Umi                   | 1443         | 69968        | 0.0338 |
| $\overline{26}$ | <b>Kost Vivi</b>           | 2076         | 69335        | 0.0335 |
| $\overline{27}$ | <b>Kost ZED</b>            | 3066         | 68345        | 0.0330 |
| 28              | <b>Omonk Kost</b>          | 2780         | 68631        | 0.0331 |
| 29              | Rajanya Kost               | 3882         | 67529        | 0.0326 |
| 30              | <b>Rifa Kost</b>           | 2523         | 68888        | 0.0333 |
| Total           |                            | 71411        | 2070919      | 1      |

Berikutnya kriteria fasilitas cara mendapatkan *eigenvector*nya sama dengan pencarian *eigenvector* pada jarak hanya saja nilai fasilitas tidak ada proses *reverse* jarak karena makin tinggi nilai fasilitas semakin baik jadi proses mendapatkan *eigenvector*nya yaitu nilai fasilitas pada masing-masing kos dibagi dengan total dari nilai fasilitas semua kos. Tabel 9 menunjukan hasil *eigenvector* fasilitas kamar mandi dalam.

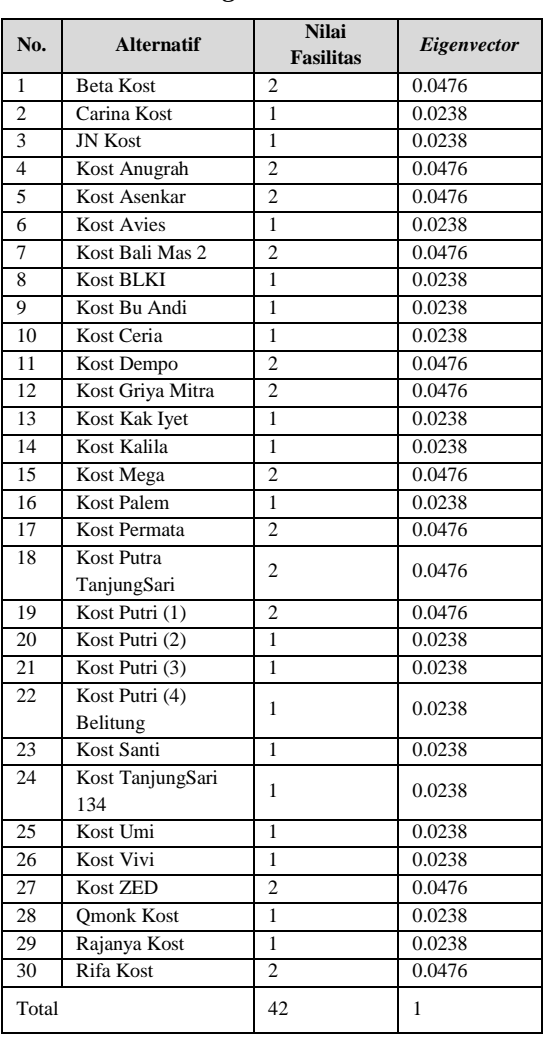

#### **Tabel 9.** *Eigenvector* **Fasilitas**

Kriteria terakhir yaitu harga, cara mendapatkan *eigenvector* pada harga sama seperti pada jarak dengan menggunakan *reverse* nilai karena semakin kecil nilai harga semakin baik sedangkan pada ANP hanya mengenal nilai tertinggi adalah nilai terbaik, jadi di *reverse*(dibalik nilainya) dengan cara sama seperti pada jarak. Tabel 10 merupakan hasil dari perhitungan *eigenvector* harga.

#### **Tabel 10.** *Eigenvector* **Harga**

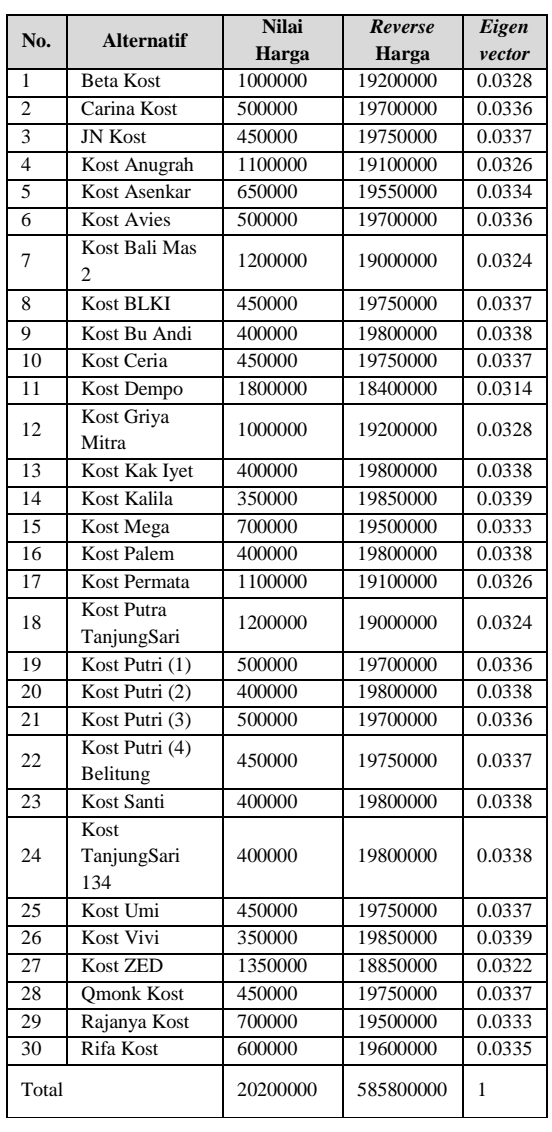

Setelah ketiga kriteria tersebut didapat nilai *eigenvector* pada masing-masing kost, langkah selanjutnya yaitu penyusunan *unweighted* supermatriks. *Unweighted* supermatriks disusun dari nilai *eigenvector* yang didapat pada perhitungan sebelumnya kedalam bentuk supermatriks.

Langkah selanjutnya adalah *weighted* supermatriks yang didapat dari perkalian matriks antara *cluster* matriks terhadap *weighted* supermatriks.

Langkah berikutnya adalah *limiting*  supermatriks yang didapat dari perkalian baris dengan kolom pada tabel *weighted* supermatriks, kemudian dijumlahkan hingga nilai tiap baris sama besar. Nilai yang sama besar ini disusun kedalam tabel kemudian

diurutkan dari nilai kos yang paling tinggi hingga paling rendah. Dibuat nilai normalize dalam bentuk persen agar terlihat perbedaan nilai antar kos(alternatif). Perangkingan dapat dilihat pada Tabel 11.

| N <sub>0</sub>  | <b>Alternatif</b>       | <b>Nilai</b> | Nomalize |
|-----------------|-------------------------|--------------|----------|
| 1               | Kost Putri (1)          | 0,03713506   | 3.714    |
| $\overline{2}$  | Kost Asenkar            | 0,03701347   | 3.702    |
| $\overline{3}$  | <b>Rifa Kost</b>        | 0.03694498   | 3.695    |
| $\overline{4}$  | Kost Mega               | 0.03688085   | 3.688    |
| 5               | Kost Anugrah            | 0.03669949   | 3.670    |
| 6               | Kost Permata            | 0,03661330   | 3.662    |
| 7               | <b>Beta Kost</b>        | 0.03659124   | 3.659    |
| 8               | Kost Putra TanjungSari  | 0,03652044   | 3.652    |
| 9               | Kost Bali Mas 2         | 0.03646298   | 3.647    |
| 10              | Kost Griya Mitra        | 0,03644759   | 3.645    |
| 11              | Kost ZED                | 0,03625520   | 3.626    |
| 12              | Kost Dempo              | 0,03614233   | 3.617    |
| 13              | Kost Kalila             | 0,03136243   | 3.136    |
| 14              | Kost Santi              | 0,03131600   | 3.132    |
| 15              | Kost Bu Andi            | 0,03128727   | 3.129    |
| 16              | Kost Putri (3)          | 0,03128060   | 3.128    |
| 17              | Kost Vivi               | 0,03127624   | 3.128    |
| 18              | Kost Umi                | 0,03126957   | 3.127    |
| 19              | Kost TanjungSari 134    | 0,03122981   | 3.123    |
| 20              | <b>Kost Avies</b>       | 0,03122314   | 3.123    |
| 21              | Kost Kak Ivet           | 0,03117235   | 3.117    |
| 22              | Kost Ceria              | 0,03112592   | 3.113    |
| 23              | <b>Kost Palem</b>       | 0,03108616   | 3.109    |
| 24              | <b>Omonk Kost</b>       | 0,03106846   | 3.107    |
| 25              | Kost Putri (4) Belitung | 0,03103973   | 3.104    |
| 26              | Kost Putri (2)          | 0.03099997   | 3.100    |
| $\overline{27}$ | Kost BLKI               | 0,03098227   | 3.098    |
| 28              | Carina Kost             | 0,03090711   | 3.091    |
| 29              | <b>JN Kost</b>          | 0,03083862   | 3.084    |
| 30              | Rajanya Kost            | 0.03073909   | 3.074    |
| Total           |                         | 1            | 100%     |

**Tabel 11. Perangkingan Tempat Kos**

Dilakukan uji coba terhadap aplikasi dengan nilai kepentingan yang sama yaitu dari rata-rata geometrik 30 responden dan koordinat yang sama menghasilkan urutan kos yang sama antara perhitungan manual dengan aplikasi yang dapat dilihat pada Tabel 12.

Pada Tabel 12 menunjukan hasil dari perbandingan hasil menggunakan aplikasi dan perbandingan hasil perhitungan manual.

Berdasarkan hasil pengujian pada Tabel 12 yang merupakan perbandingan hasil dari aplikasi dan manual terlihat 30 kos urutannya sesuai, namun pada nilainya, ada 2 kos yang berbeda (selisih) 0,001% yaitu pada kos kak iyet dan kos kalila. Total nilai error yang didapat yaitu 0,001 x  $2 = 0.002\%$  Sedangkan nilai yang sama antara aplikasi dan manual yaitu 28 kos jadi perhitungan persentase keberhasilan aplikasi adalah sebagai berikut : 28 x 100%  $= 2335$ 

$$
\frac{30}{}
$$
 = 95,55\%

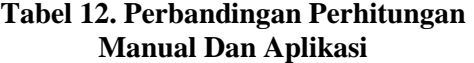

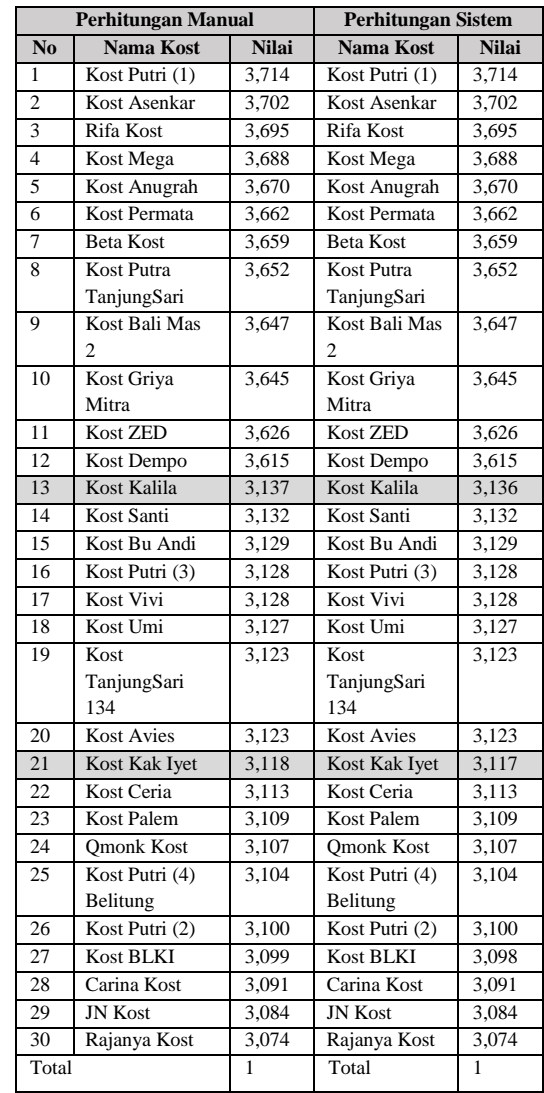

### **6. KESIMPULAN DAN SARAN**

# **6.1 Kesimpulan**

Berdasarkan pengujian dan analisis terhadap aplikasi pencarian kos menggunakan metode ANP yang telah dilakukan, dapat ditarik kesimpulan sebagai berikut :

1. Telah berhasil dibuat sistem pendukung keputusan pencarian tempat kos dengan menggunakan metode ANP. Bahasa pemrograman yang digunakan adalah PHP dengan 2 level yaitu *admin* dan *user*, *admin* berbasis web sedangkan *user*

berbasis android. Data kos bersifat dinamis yang berarti dapat ditambah dan dikurang total kosnya sesuai kebutuhan.

2. Untuk menentukan tempat kos dari gedung sistem komputer UNTAN berdasarkan kriteria yang dipilih oleh pengguna dengan cara merangkingkan atau mengurutkan nilai hasil dari *limiting* supermatriks mulai dari nilai paling tinggi yang didapatkan yaitu Kost Putri (1) dengan nilai 3,714% dan diurutan kedua yaitu Kost Asenkar dengan nilai 3,702%.

## **6.2 Saran**

Adapun saran untuk penelitian kedepannya agar lebih baik adalah sebagai berikut :

- 1. Untuk pengembangan selanjutnya diharapkan jumlah kriteria dapat ditambah.
- 2. Diharapkan pada penelitian selanjutnya dapat dicoba dengan menggunakan Bahasa pemrograman java secara *native* untuk sisi *user* androidnya.

## **DAFTAR PUSTAKA**

- [1] N. Wardhani dan M. Nur, "Sistem Pendukung Keputusan Pemilihan Tempat Kos Untuk Mahasiswa Di Luwuk Banggai Dengan Metode SAW (SIMPLE ADDITIVE WEIGHTING)," *STMIK Handayani Makassar & Universitas Tomakaka,* 2017.
- [2] D. Nurlaila, D. Supriyadi dan A. E. Amalia, "Penerapan Metode Analytic Network Process (ANP) Untuk Pendukung Keputusan Pemilihan Tema Tugas Akhir," *Jurusan Informasi Sekolah Tinggi Telematika Telkom Purwokerto,* 2017.
- [3] N. W. N. Ismiranti, I. P. E. N.Kencana dan I. K. G. Sukarsa, "Analisis Prioritas Solusi Kemacetan Lalu Lintas Di Kota Denpasar Dengan Menggunakan Metode Analytic Network Process," *Jurusan Matematika Fakultas Mipa, Universitas Udayana,* 2016.
- [4] E. Turban, J. E. Aronson dan T. P. Liang, Decision Support Systems and intelligent Systems, 7th penyunt., Yogyakarta: Andi, 2007.
- [5] K. d. R. Suryadi, Sistem Pendukung Keputusan : Suatu Wacana Struktural Idealis dan Implementasi Konsep Pengambilan Keputusan, Bandung: Remaja Rosdakarya, 2002.
- [6] S. A. Anita, "Persepsi Mahasiswa Terhadap Perilaku Seksual Pada Mahasiswa Kos Di Lingkungan Universitas Riau Kelurahan Simpang Baru Panam Pekanbaru," *Jurusan Ilmu Sosiologi Universitas Riau,* 2015.
- [7] A. S. Rusydiana dan A. Devi, Analytic Network Process : Pengantar Teori & Aplikasi, Bogor: Smart Publishing, 2013.
- [8] M. Edni, "Sistem Pendukung Keputusan Pemilihan Karyawan Terbaik Menggunakan Metode Analytic Network Process (ANP)," *Prodi Teknik Informatika Universitas Islam Negeri Sultan Syarif Kasim Riau,* 2013.
- [9] T. L. Saaty, *The Analytic Network Process. University of Pittsburgh,* 2008.
- [10] Winarto dan U. Ciptomulyono, "Penerapan Analytical Hierarchy Process (AHP) Pada Pe

nentuan Bentuk Organisasi," *Institus Teknologi Sepuluh Nopember, Surabaya,* 2013.